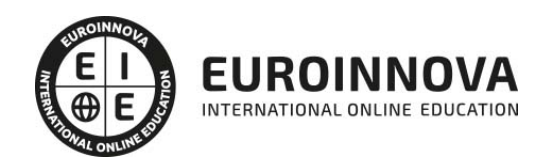

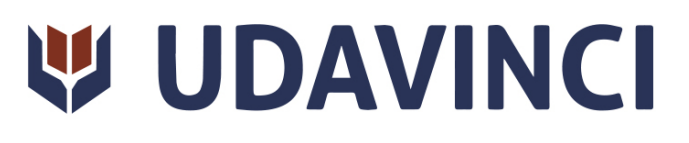

# Curso en Diseño UI con Figma

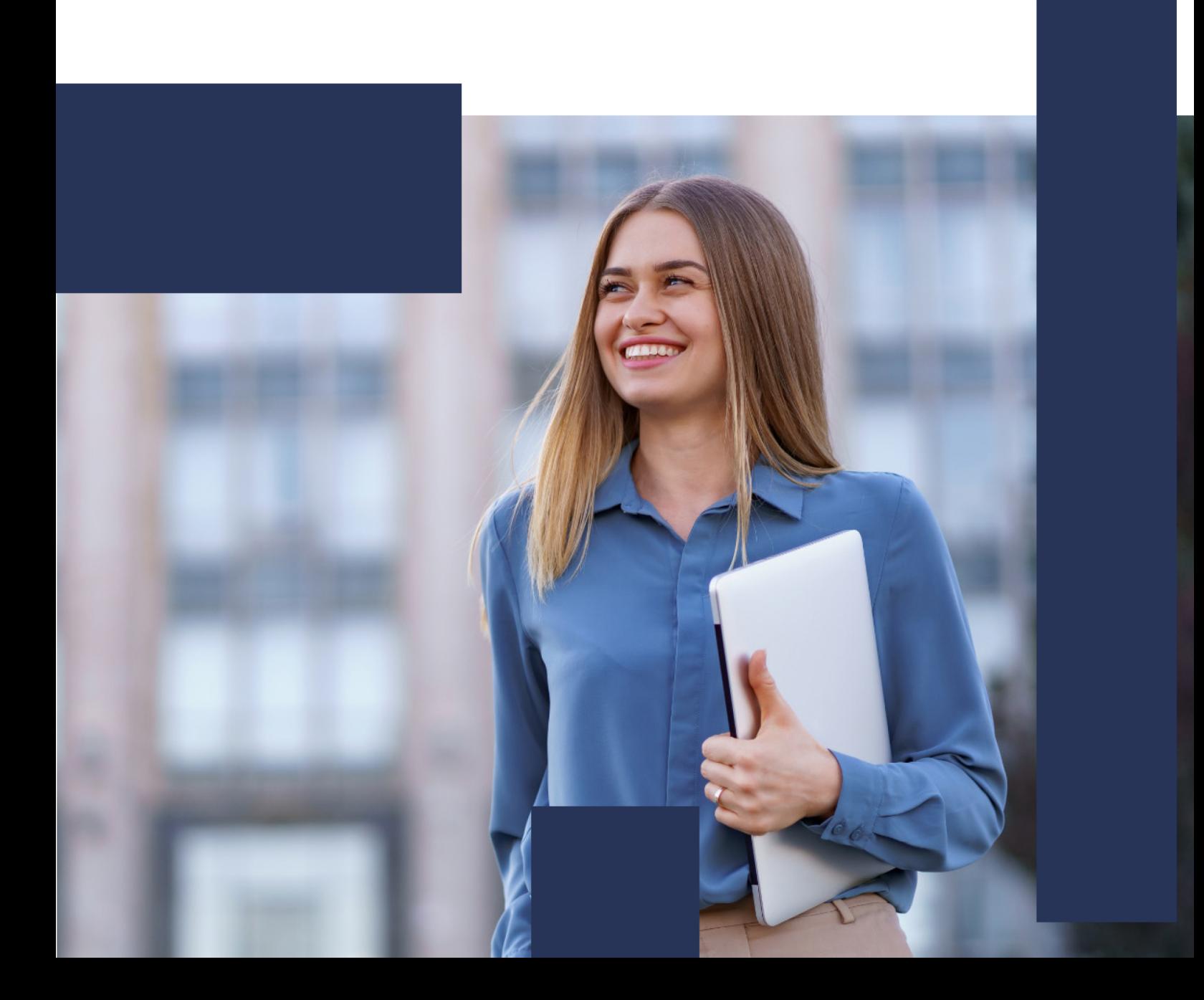

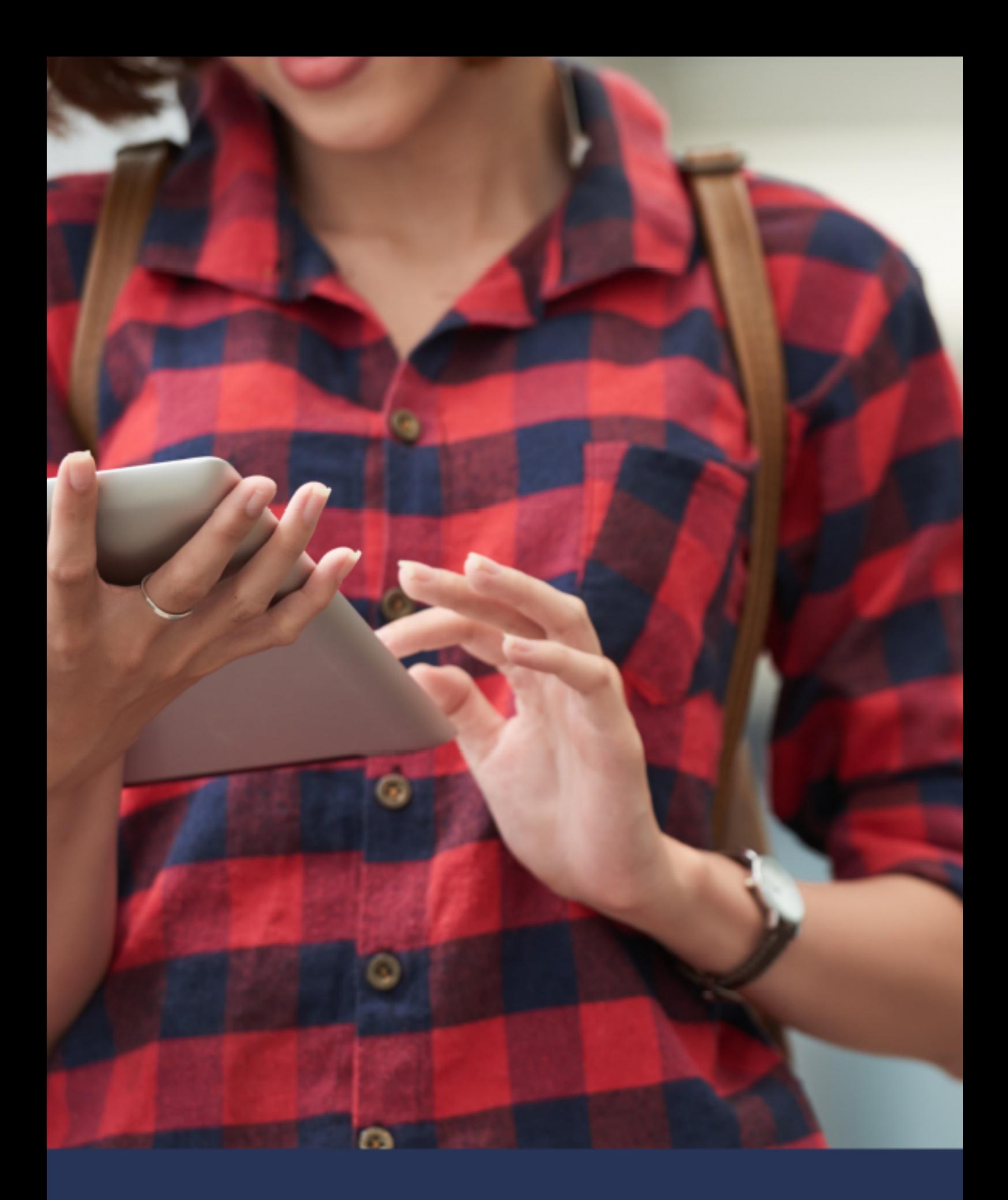

# Una nueva forma de ver el mundo

# ÍNDICE

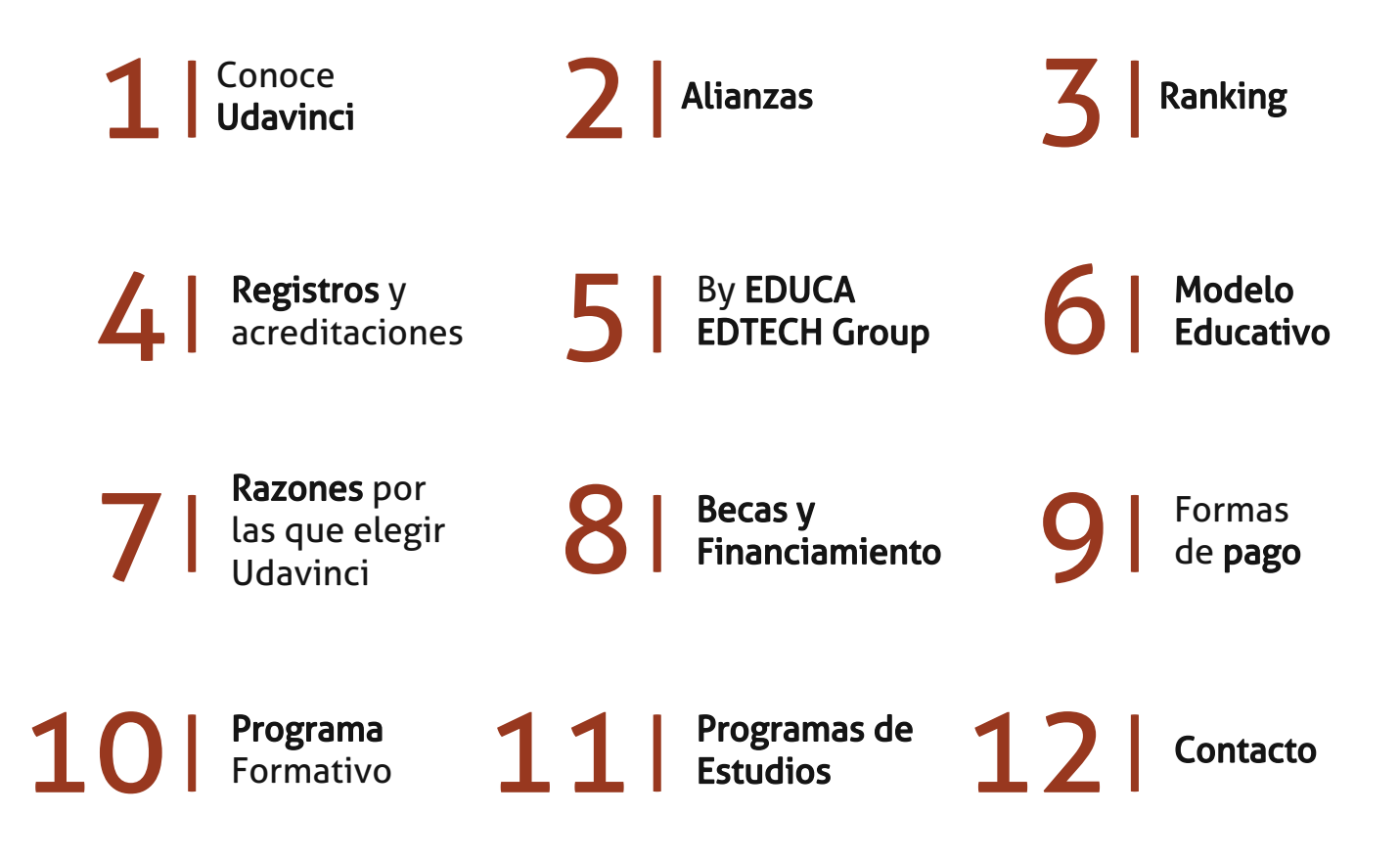

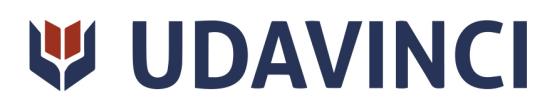

# CONOCE UDAVINCI

UDAVINCI es la primera universidad mexicana 100% en línea que cumple los estándares europeos con calidad. Con más de 19 años de experiencia en la formación virtual, nuestros programas académicos cuentan con el Reconocimiento de Validez Oficial de Estudios (RVOE) otorgado por la SEP.

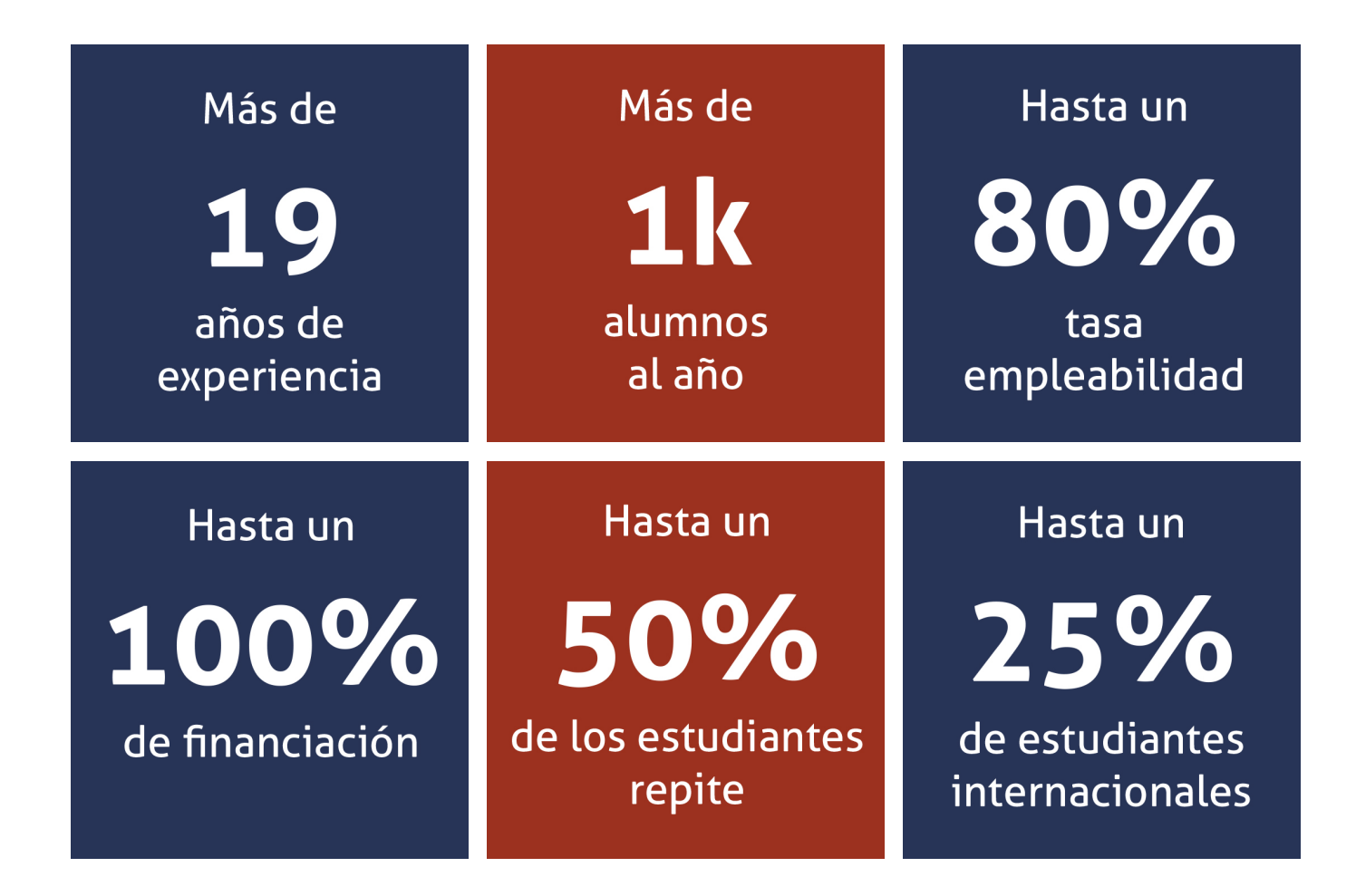

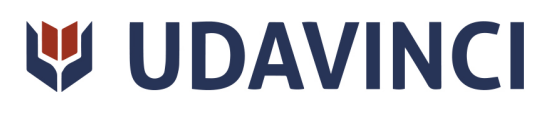

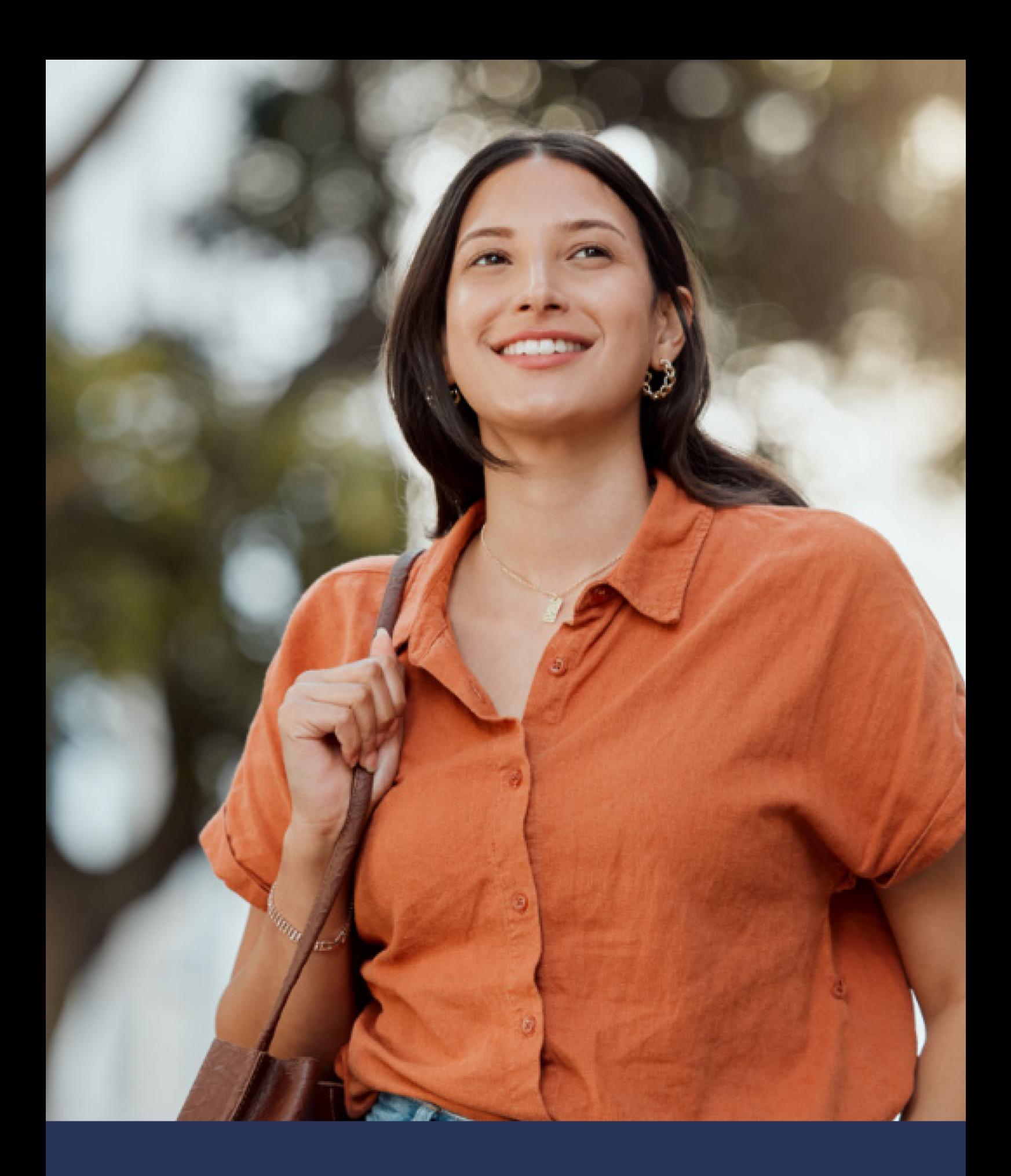

Universidad 100% en línea con calidad europea

# ALIANZAS

Compartir conocimientos, modelos y prácticas educativas es esencial para el desarrollo de una comunidad educativa próspera. Es por eso que a nuestra causa se incorpora una cantidad importante de universidades nacionales e internacionales con las que la Universidad Da Vinci tiene diversos tipos de alianzas, desde visitas, residencias, becas institucionales e intercambios académicos y de investigación.

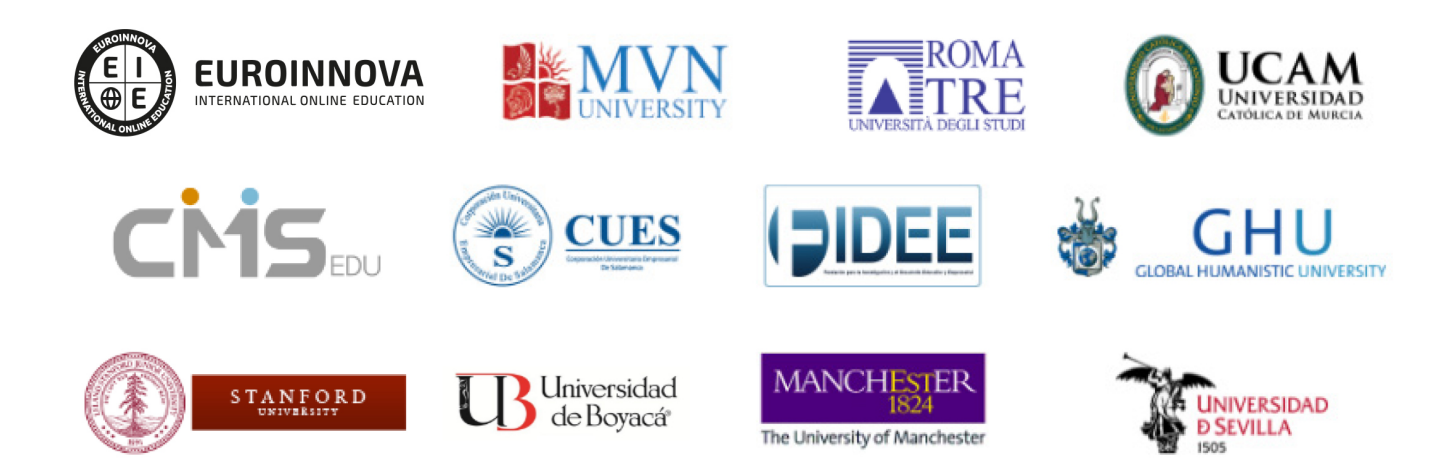

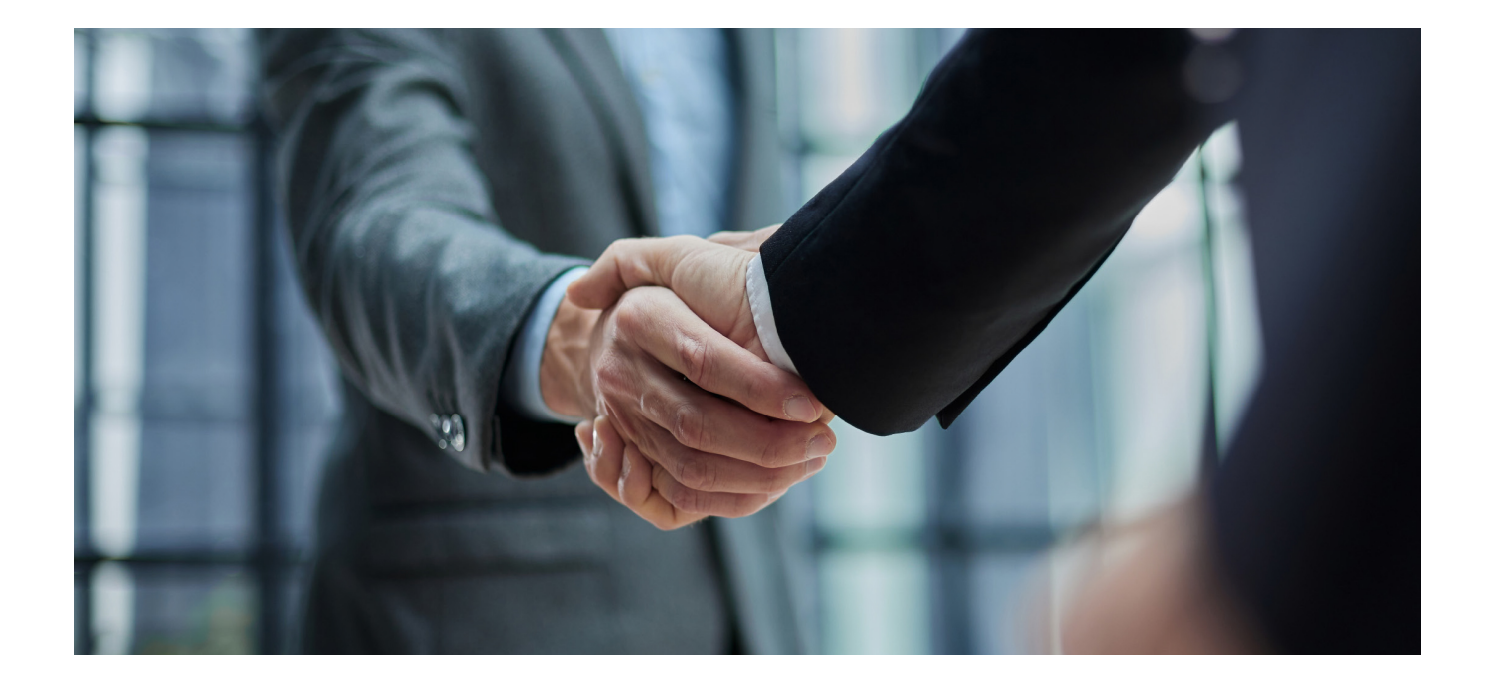

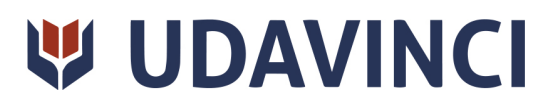

### RANKING

Contamos con excelencia académica, acreditada por: Ranking Educativo Innovatec, Ranking Financial Magazine y recientemente el Ranking Webometrics.

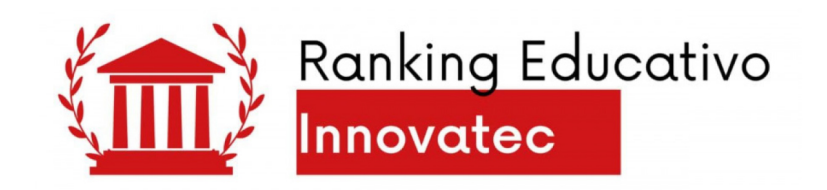

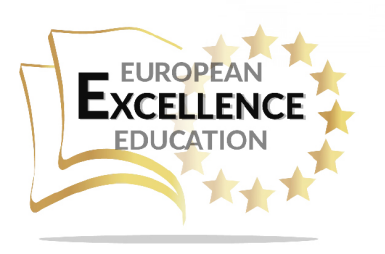

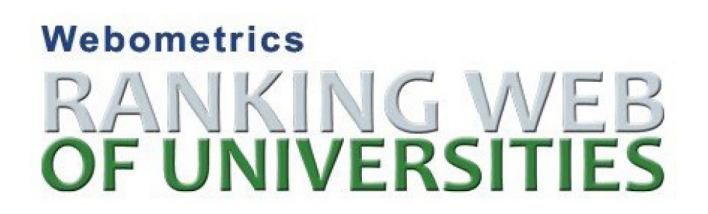

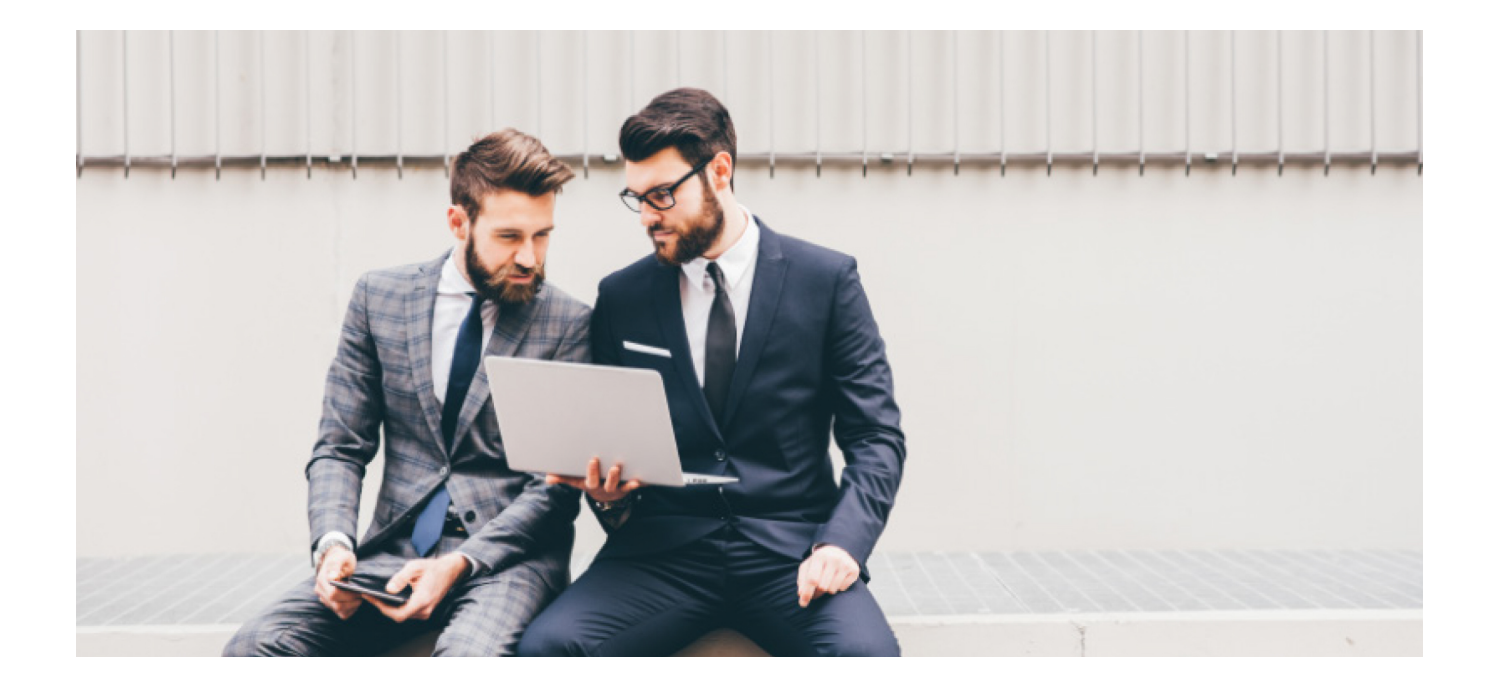

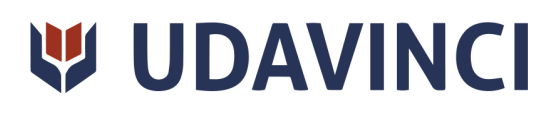

# REGISTROS Y ACREDITACIONES

Para asegurar la calidad y la mejora continua de la institución, la universidad se somete a procesos que acreditan sus programas de estudio con diferentes organismos reconocidos por la comunidad educativa.

Entre los registros y acreditaciones con las que cuenta para la prestación de sus servicios educativos están:

- Autorización para expedir títulos profesionales por parte de la Dirección de Instituciones Particulares de Educación Superior (DIPES).
- Registro de Establecimiento Educativo Federal en CDMX: 09PSU0537M.
- Registro de Establecimiento Educativo Estatal en La Paz: 03PSU0022V.
- Registro Nacional de Instituciones y Empresas Científicas y Tecnológicas (RENIECYT) No. 1703521.
- Constancia de la Secretaría del Trabajo y Previsión Social: UDV-0400818- FQ8-0013.
- Registro Federal de Contribuyentes: UDV040818FQ8.

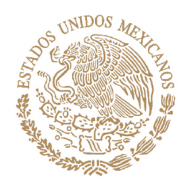

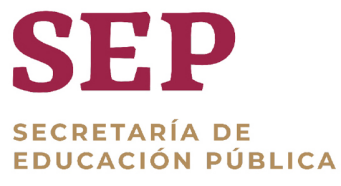

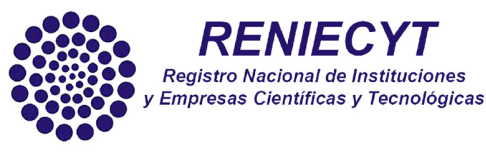

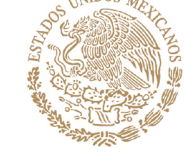

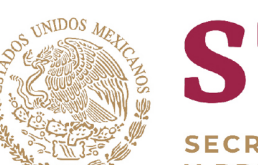

**SECRETARÍA DE HACIENDA CRÉDITO PÚBLICO** 

**HOP** 

**SECRETARÍA DE TRABAJO** Y PREVISIÓN SOCIAL

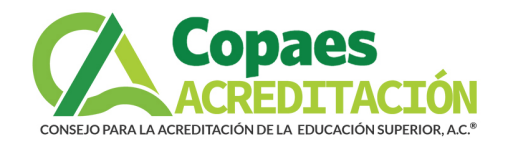

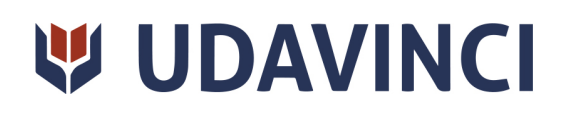

# BY EDUCA EDTECH

Universidad Da Vinci es una marca avalada por EDUCA EDTECH Group, que está compuesto por un conjunto de experimentadas y reconocidas instituciones educativas de formación online. Todas las entidades que lo forman comparten la misión de democratizar el acceso a la educación y apuestan por la transferencia de conocimiento, por el desarrollo tecnológico y por la investigación.

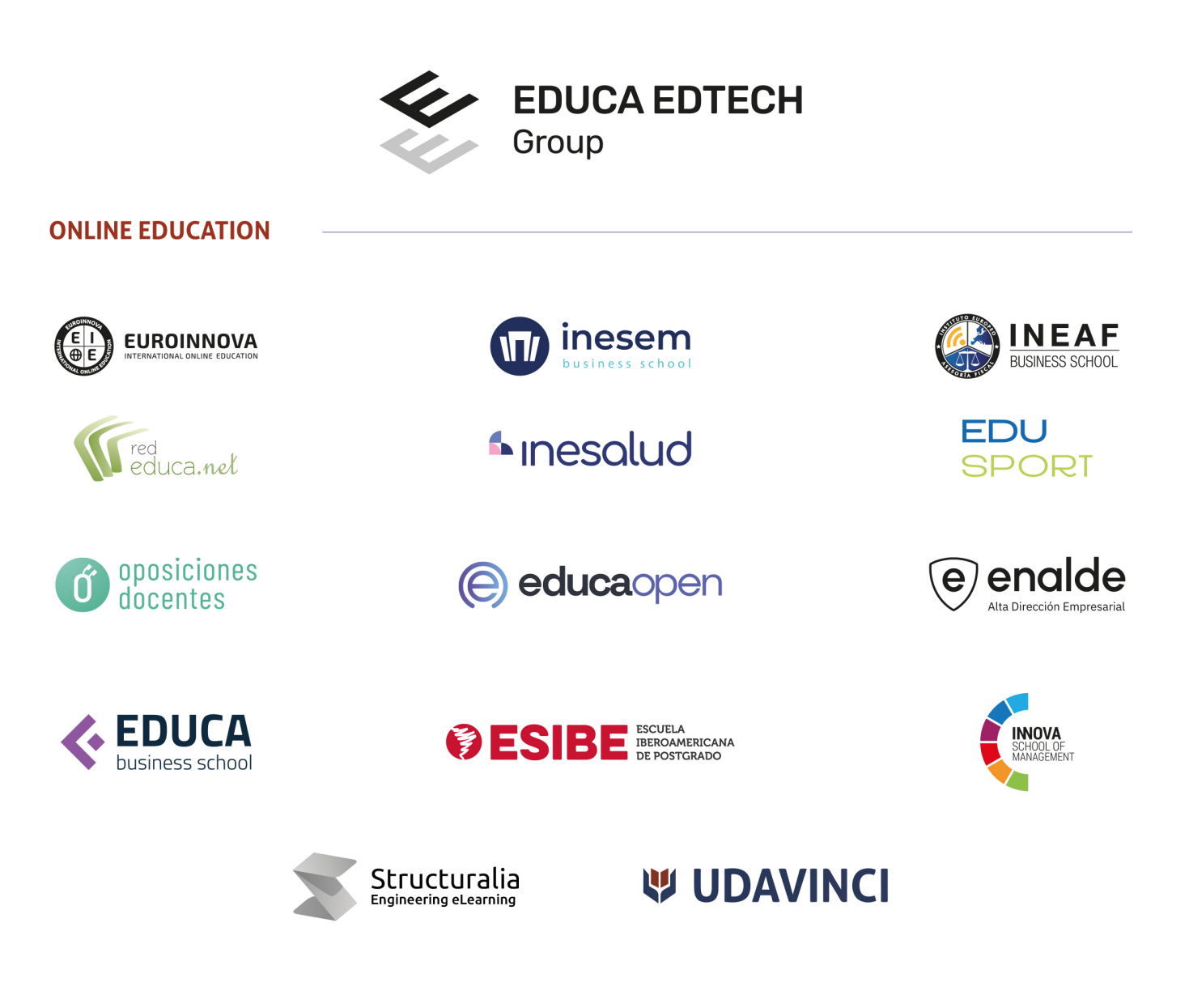

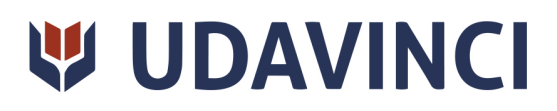

# MODELO EDUCATIVO

En UDAVINCI, adoptamos un enfoque constructivista que transforma al profesor en un facilitador del aprendizaje. De esta manera, los estudiantes desempeñan un papel activo en su proceso formativo, y es responsabilidad de nuestros docentes desarrollar estrategias didácticas que promuevan la autonomia e independencia del estudiante, involucrándolo plenamente en su desarollo académico.

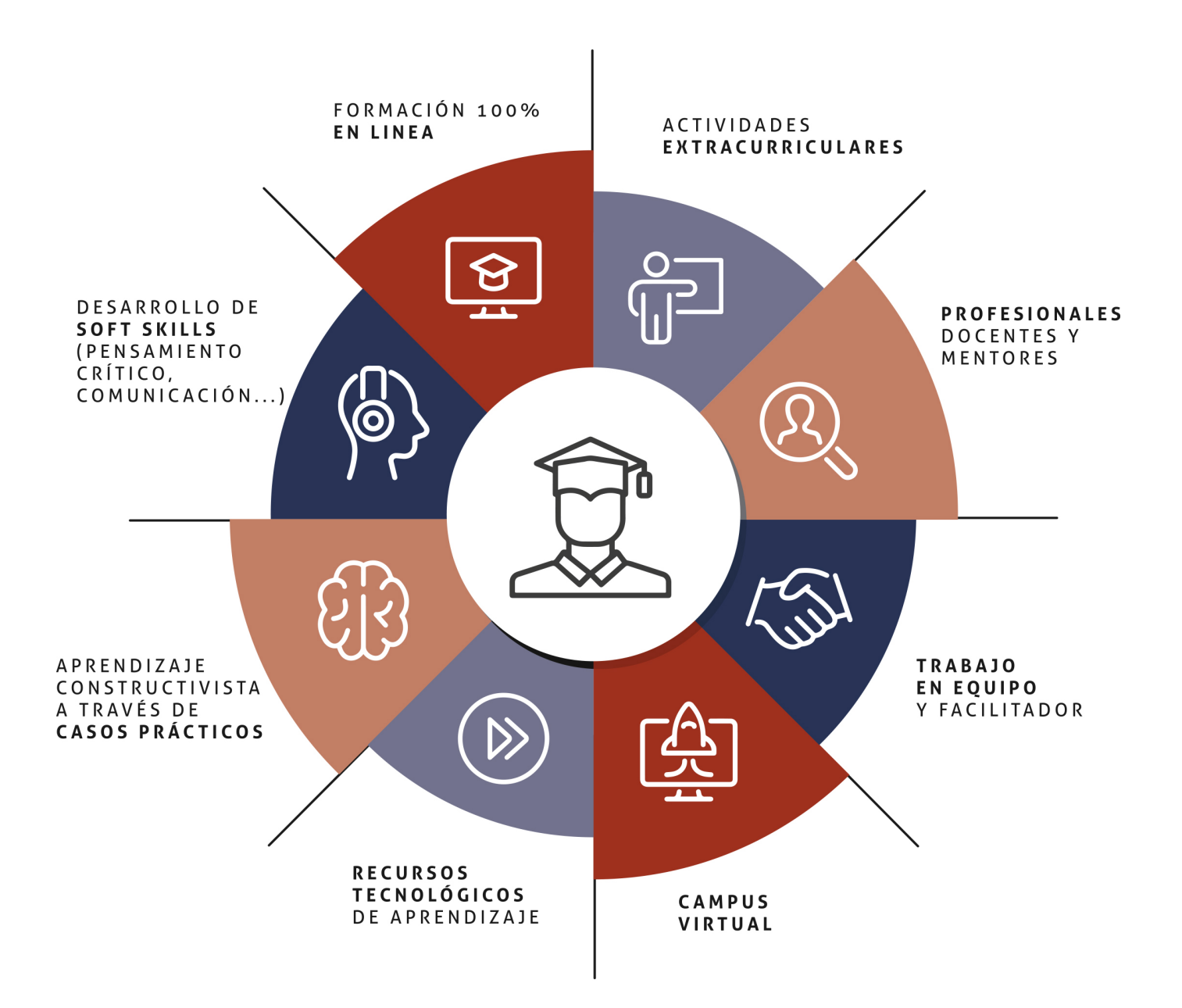

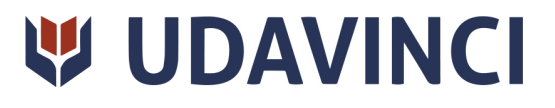

# ESTRUCTURA DE UNA ASIGNATURA

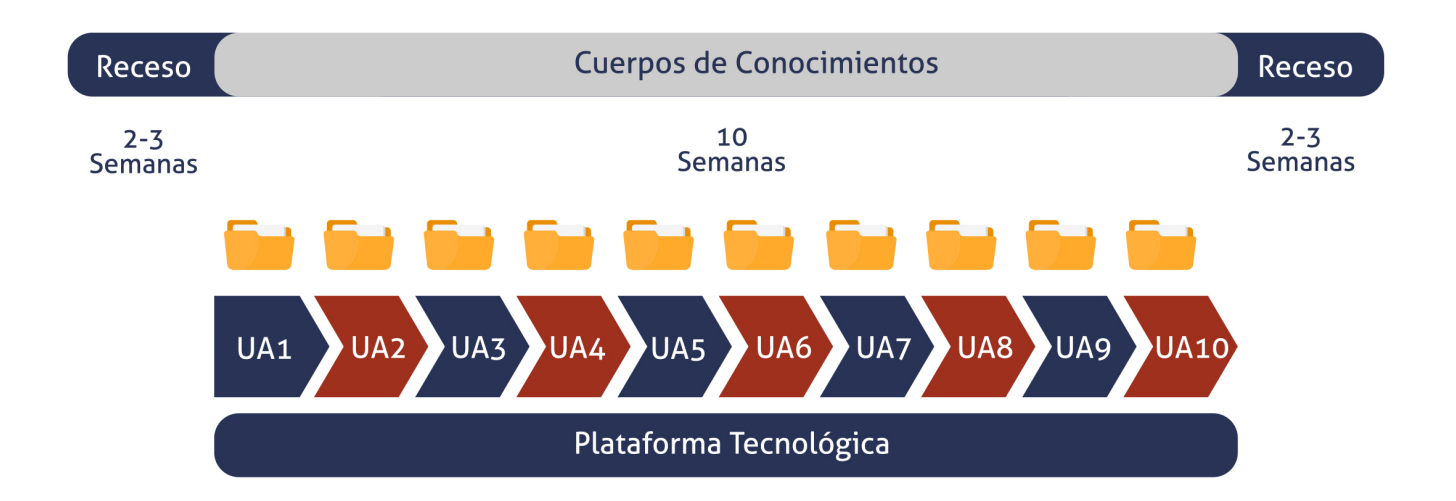

Cada asignatura tiene una duración de diez semanas, durante las cuales el estudiante accede a materiales organizados en Unidades de Aprendizaje consistentes y secuenciales. Esta estructura proporciona una distribución lógica de contenidos, lecturas, actividades, problemas, simulaciones y ejercicios, lo que ayuda al estudiante a gestionar su tiempo de manera eficiente.

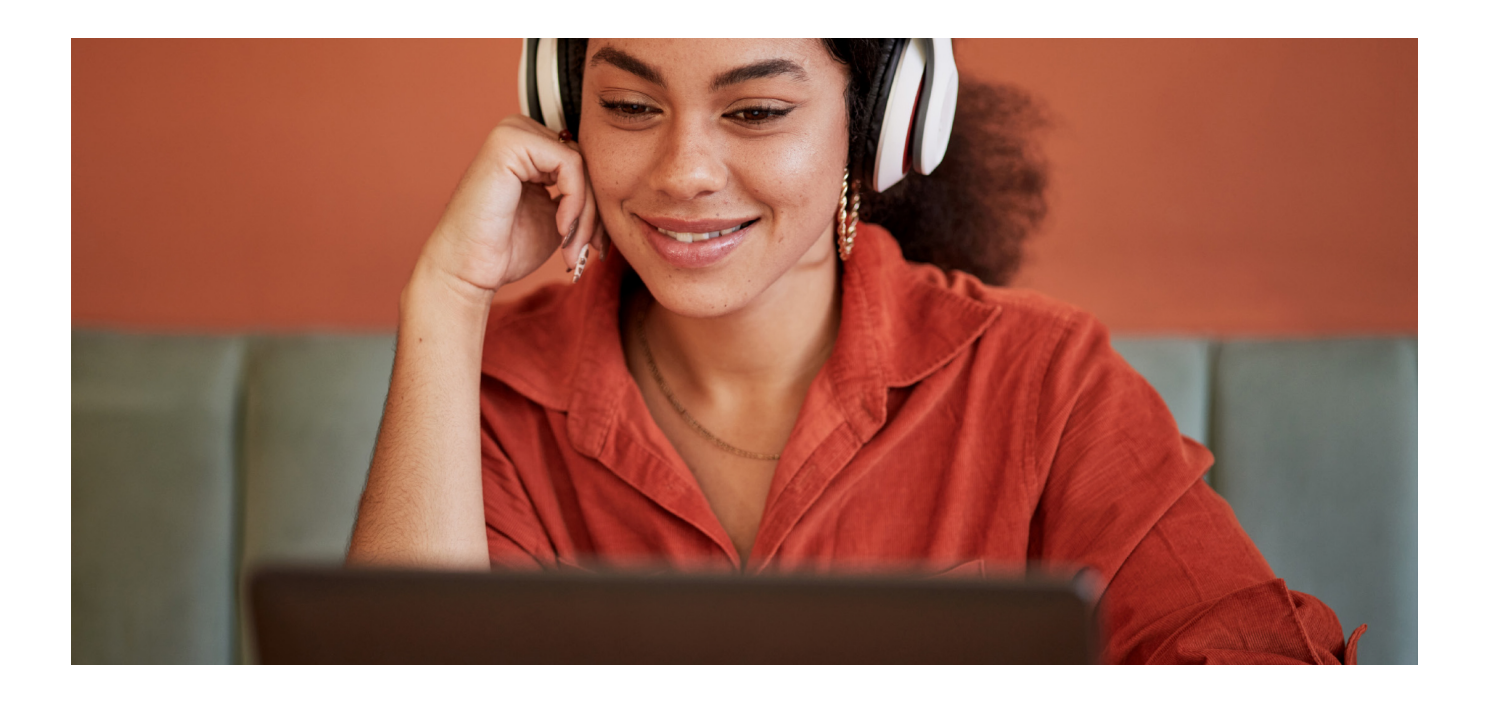

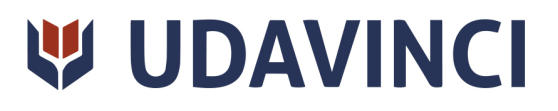

# RAZONES POR LAS QUE ELEGIR UDAVINCI

1. Primera universidad de México 100% online reconocida por la Secretaría de Educación Pública (SEP).

2. Más de 19 años de experiencia y más de 6.000 estudiantes de los cinco continentes.

3. Excelencia académica: Validez Oficial de Estudios (RVOE-SEP).

4. Calidad Europea: Modelo pedagógico europeo.

5. Modelo constructivista: Formación práctica y aplicada al entorno laboral.

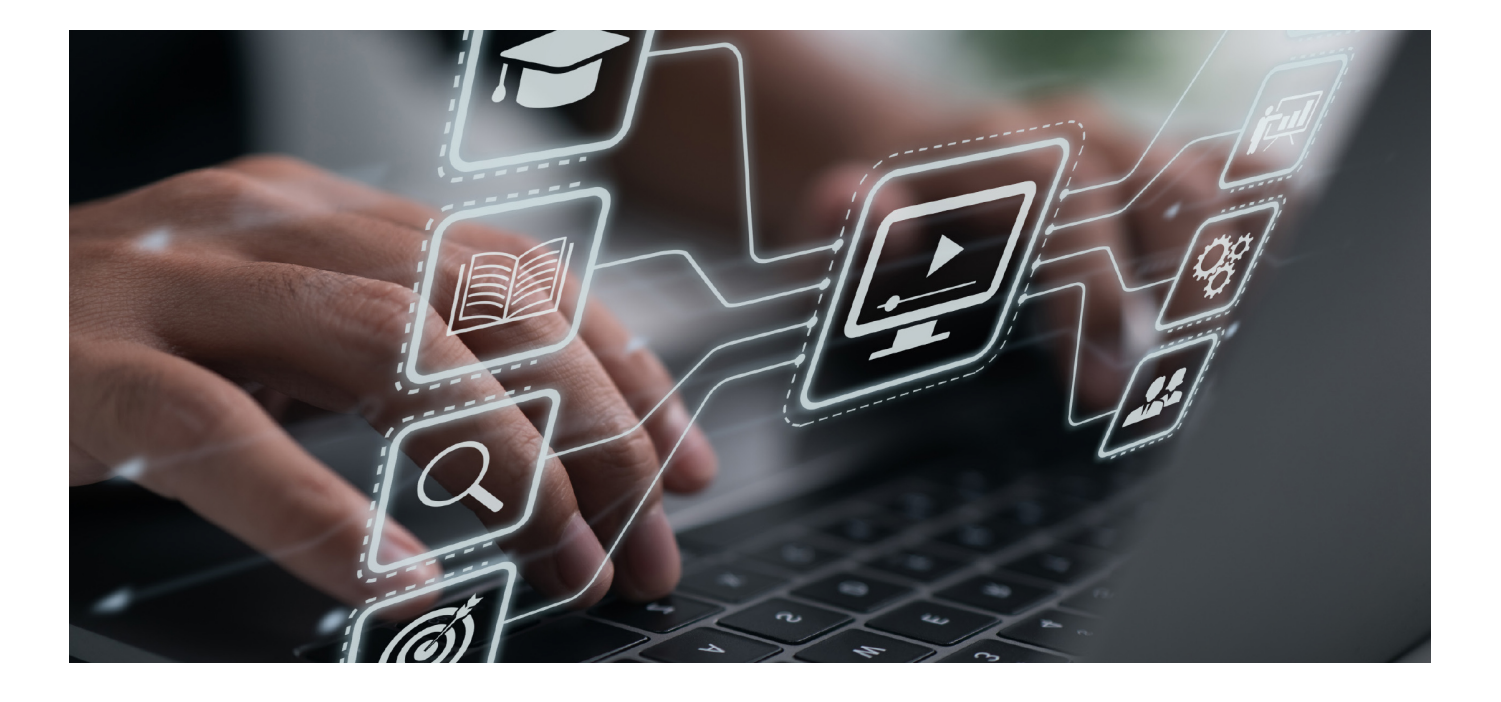

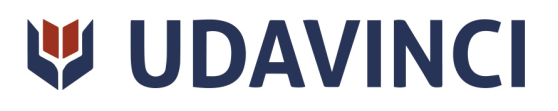

- 6. Campus virtual con la última tecnología en e-learning.
- 7. Elige entre nuestro amplio catálogo educativo de más de 500 programas.
- 8. Alianzas y convenios con instituciones de prestigio.
- 9. Profesorado especializado que facilita el aprendizaje del alumnado.
- 10. Recursos interactivos para un aprendizaje efectivo.

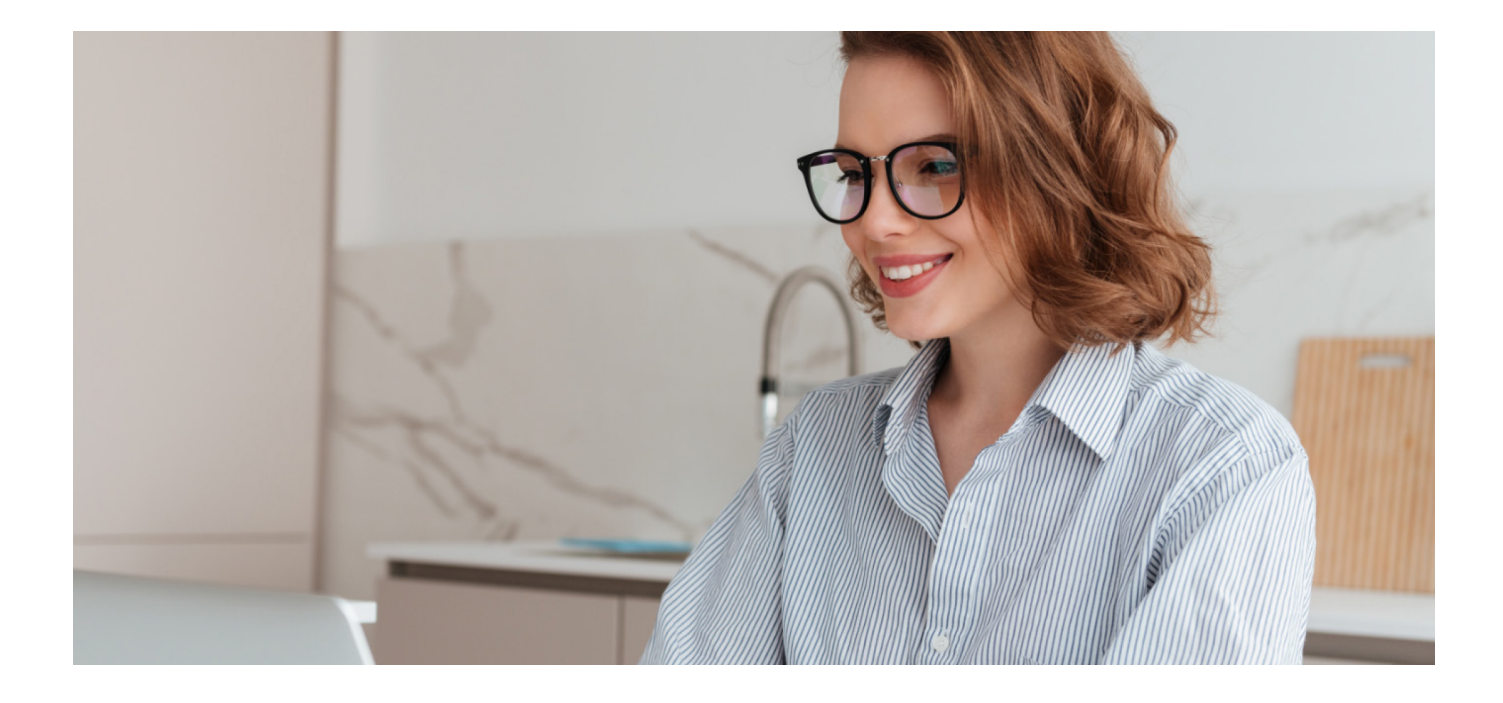

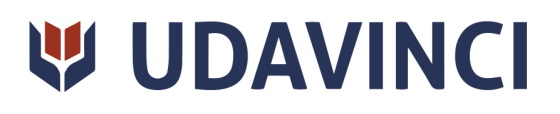

# **BECAS Y FINANCIAMIENTO**

Disfruta de las becas disponibles y financia tu programa universitario en mensualidades. ¡Contacta con nuestro equipo experto para saber cuál se adapta más a tu perfil!

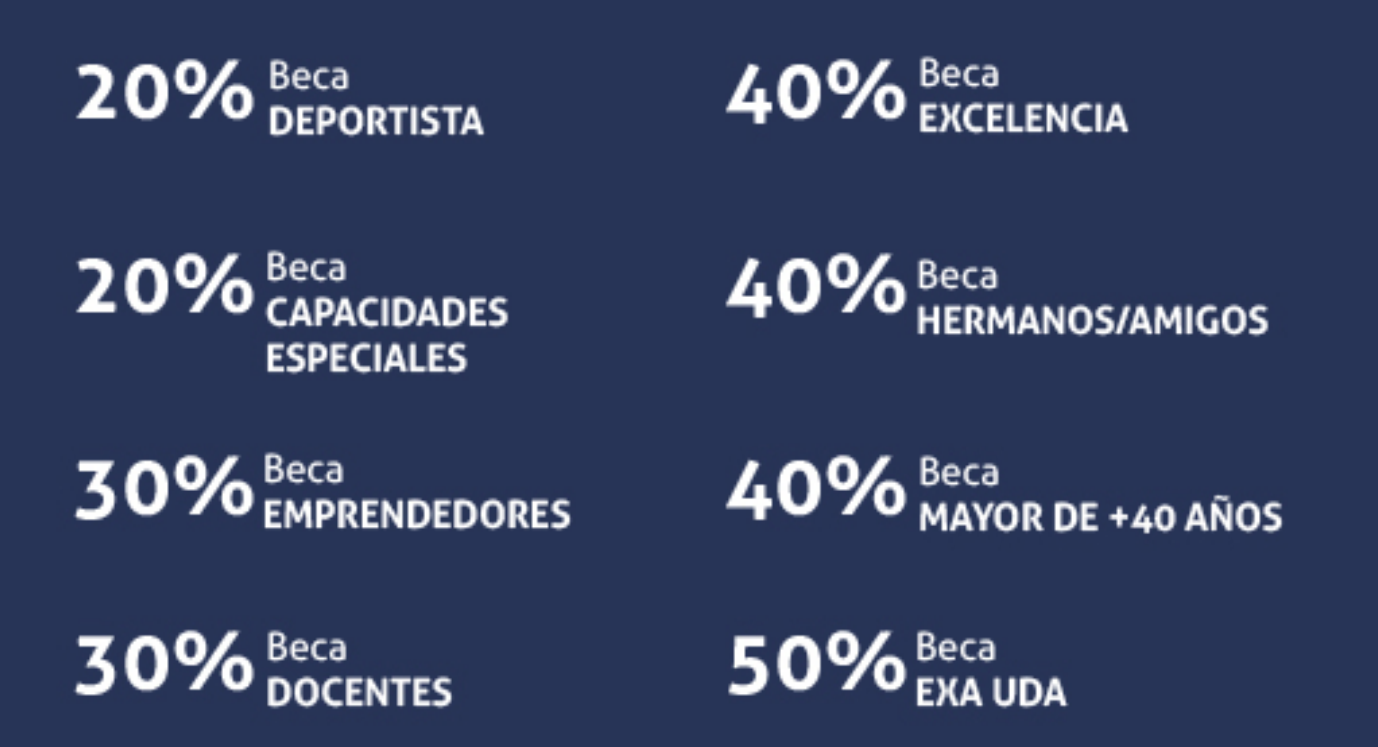

Solo se puede aplicar un tipo de beca. Es necesario presentar los documentos que acrediten que son candidatos a cada tipo de beca. Las becas mencionadas estarán disponibles exclusivamente para las solicitudes realizadas desde el sitio web de UDAVINCI.

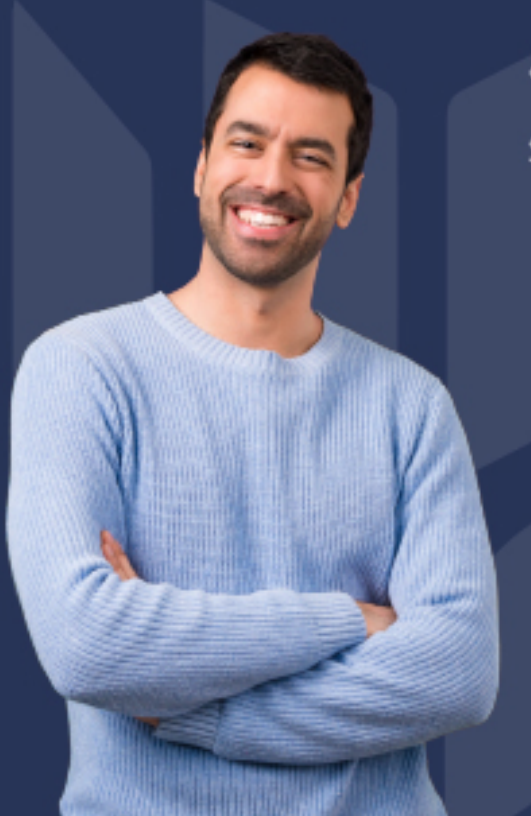

#### ¿Existe posibilidad de fraccionar los pagos?

Sí, se puede diferir a pagos mensuales durante los estudios:

- Doctorado = 36 mensualidades.
- · Licenciatura = 36 mensualidades.
- Especialidad = 15 mensualidades.
- Maestría y Maestrías con Especialización = 18 mensualidades.
- Cursos, Diplomas y Especializaciones = 3 mensualidades.

# FORMAS DE PAGO

Con la Garantía de:

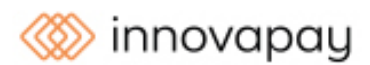

Puede realizar el pago a través de las siguientes vías y fraccionar en diferentes cuotas sin intereses:

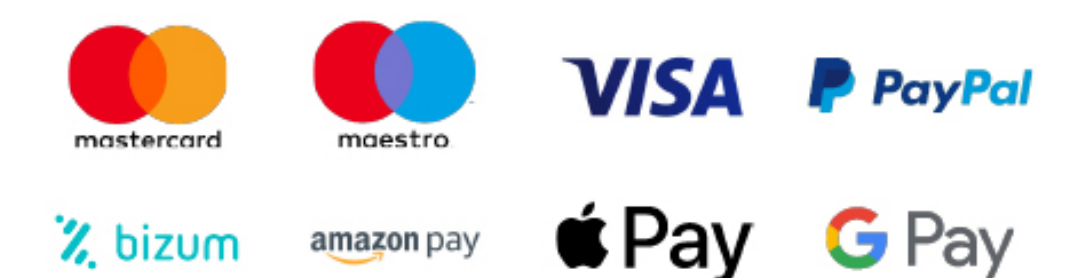

Nos adaptamos a todos los métodos de pago internacionales:

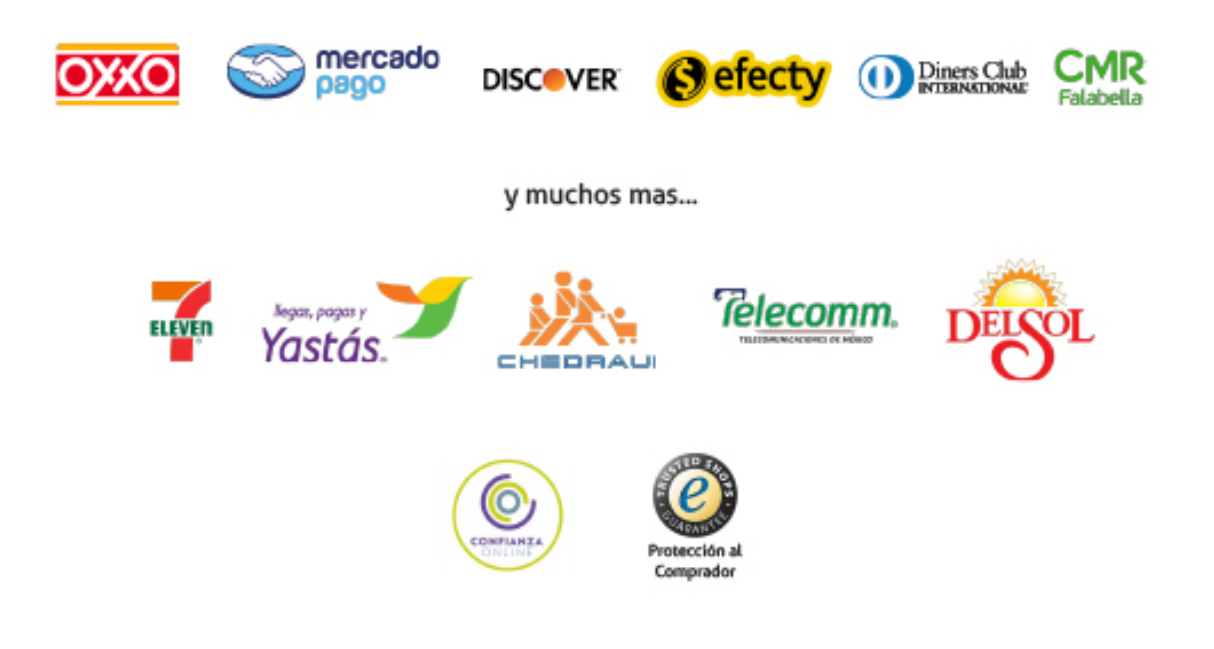

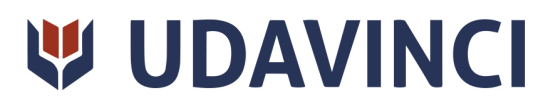

#### Curso en Diseño UI con Figma

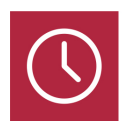

DURACIÓN

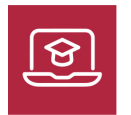

MODALIDAD ONLINE

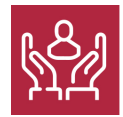

ACOMPAÑAMIENTO PERSONALIZADO

#### Titulación

Con este Curso en Diseño UI con Figma, utilizarás las herramientas básicas de Figma, como mover, escalar y dibujar vectores, y a trabajar con frames, slices y herramientas de texto. Además, trabajarás con la edición de objetos, la creación de componentes y máscaras, y la realización de operaciones booleanas. E incluso dominarás el trabajo colaborativo en Figma, añadiendo colaboradores, gestionando comentarios y usando bibliotecas de componentes

#### Descripción

El Curso en Diseño UI con Figma es una formación completa y actualizada en el diseño de interfaces de usuario (UI) utilizando la potente herramienta Figma. A lo largo del curso, aprenderás los fundamentos del diseño UI, así como sobre el manejo eficiente de las diversas funcionalidades y características de Figma. El curso abarca desde los primeros pasos en Figma, incluyendo la descarga y creación de una cuenta, hasta aspectos más avanzados como la creación de sistemas de diseño, animaciones e interacciones, y la presentación y exportación de proyectos. Además, se explorarán los plugins de Figma, permitiendo a los estudiantes ampliar las funcionalidades de la herramienta y adaptarla a sus necesidades específicas. Contarás con un equipo de profesionales especializados en la materia

#### **Objetivos**

- Aprender a utilizar Figma para diseñar interfaces de usuario de manera eficiente y profesional.
- Dominar las herramientas básicas de Figma, como mover, escalar y dibujar vectores.
- Explorar herramientas contextuales avanzadas, como la edición de objetos y operaciones booleanas.

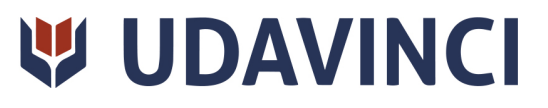

- Usar el trabajo colaborativo en Figma, incluyendo la gestión de colaboradores y el uso de bibliotecas de componentes.
- Dominar la creación y gestión de sistemas de diseño, aplicando estilos y utilizando componentes.
- Descubrir y utilizar plugins de Figma para ampliar las funcionalidades y mejorar la productividad.
- Crear animaciones e interacciones atractivas utilizando las herramientas disponibles en Figma.

#### Campo Laboral

Este Curso en Diseño UI con Figma está dirigido a diseñadores gráficos, diseñadores web, desarrolladores front-end y cualquier persona interesada en aprender diseño de interfaces de usuario. No se requieren conocimientos previos de Figma, por lo que es ideal para principiantes y también para aquellos que deseen actualizar sus habilidades en esta popular herramienta de diseño.

#### Perfil de Egreso

Con este Curso en Diseño UI con Figma, utilizarás las herramientas básicas de Figma, como mover, escalar y dibujar vectores, y a trabajar con frames, slices y herramientas de texto. Además, trabajarás con la edición de objetos, la creación de componentes y máscaras, y la realización de operaciones booleanas. E incluso dominarás el trabajo colaborativo en Figma, añadiendo colaboradores, gestionando comentarios y usando bibliotecas de componentes

#### Salidas laborales

Al completar el Curso en Diseño UI con Figma, estarás preparado para trabajar como diseñador UI en empresas de desarrollo web, agencias de diseño, startups y cualquier otra organización que requiera diseños de interfaces de usuario atractivos y efectivos. Podrás trabajar en roles como diseñador UI/UX, diseñador de interacción, diseñador web y otras relacionadas

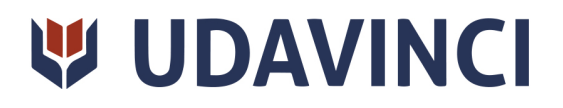

# **TEMARIO**

#### UNIDAD DIDÁCTICA 1. PRIMEROS PASOS EN FIGMA

- 1. Introducción
- 2. Descarga y creación de una cuenta
- 3. Entorno de trabajo
- 4. El menú principal
- 5. Ejercicios

#### UNIDAD DIDÁCTICA 2. HERRAMIENTAS BÁSICAS

- 1. Mover y Escalar
- 2. Frames y slices
- 3. Dibujar vectores
- 4. Herramientas de texto
- 5. La herramienta Mano
- 6. Comentarios en Figma
- 7. Ejercicios

#### UNIDAD DIDÁCTICA 3. HERRAMIENTAS CONTEXTUALES

- 1. Editar objetos
- 2. Crear un componente de Figma
- 3. Crear máscaras en Figma
- 4. Crear un link con Figma
- 5. Operaciones booleanas
- 6. Otras herramientas
- 7. Ejercicios

#### UNIDAD DIDÁCTICA 4. TRABAJO COLABORATIVO CON FIGMA

- 1. Funcionamiento
- 2. Añadir colaboradores
- 3. Ver y responder comentarios
- 4. Bibliotecas de componentes
- 5. Ejercicios

#### UNIDAD DIDÁCTICA 5. CREACIÓN DE SISTEMAS DE DISEÑO

**W UDAVINCI** 

- 1. Creación y gestión
- 2. Estilos en un sistema de diseño
- 3. Componentes en un sistema de diseño
- 4. Ejemplos del sistema de diseño
- 5. Ejercicios

#### UNIDAD DIDÁCTICA 6. PLUGING DE FIGMA

- 1. Añadir plugins a Figma
- 2. Pluging recomendados

#### UNIDAD DIDÁCTICA 7. ANIMACIONES E INTERACCIONES

- 1. Creación de interacciones
- 2. Creación de animaciones sencillas
- 3. Manejo de interacciones disponibles
- 4. Ejercicios

#### UNIDAD DIDÁCTICA 8. PRESENTACIÓN Y EXPORTACIÓN

- 1. Crear presentación en Figma
- 2. Exportar archivos
- 3. Compartir el link de vista previa
- 4. Ejercicios

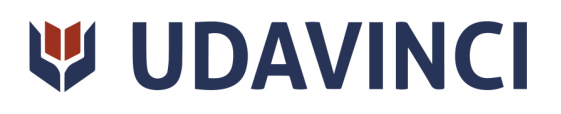

# ¿Te ha parecido interesante esta información?

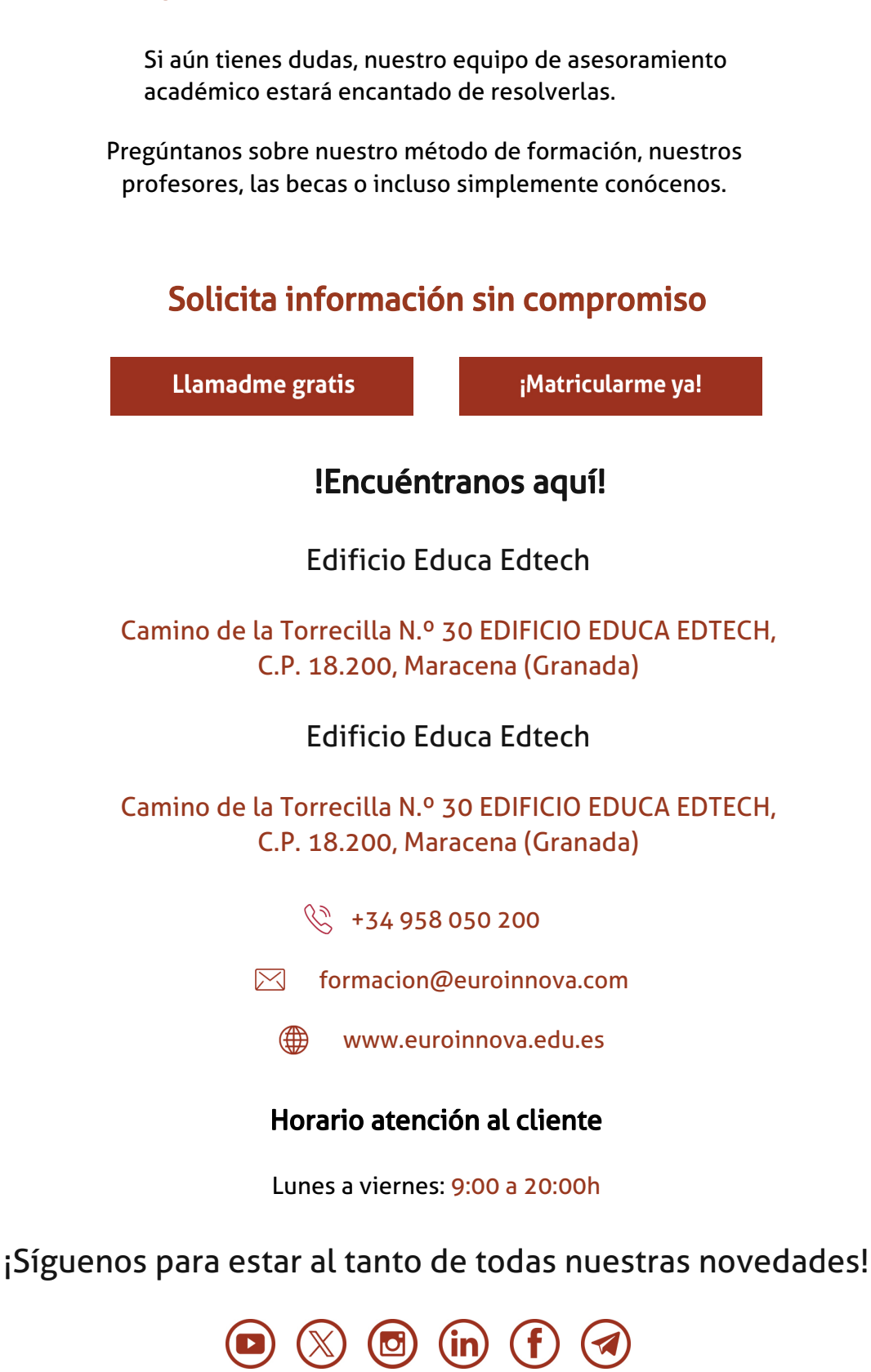

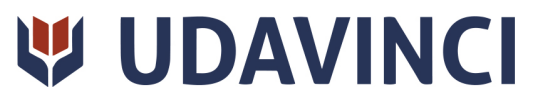

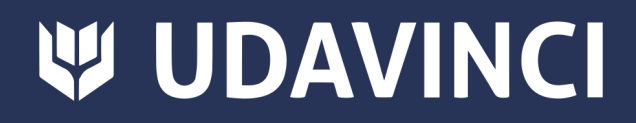

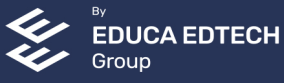